## **COE 201 Computer Proficiency Lebanese American University School of Engineering and Architecture**  *Assignment #2 Spring 2013*

# **Spreadsheets**

### **Question 1: [35%]**

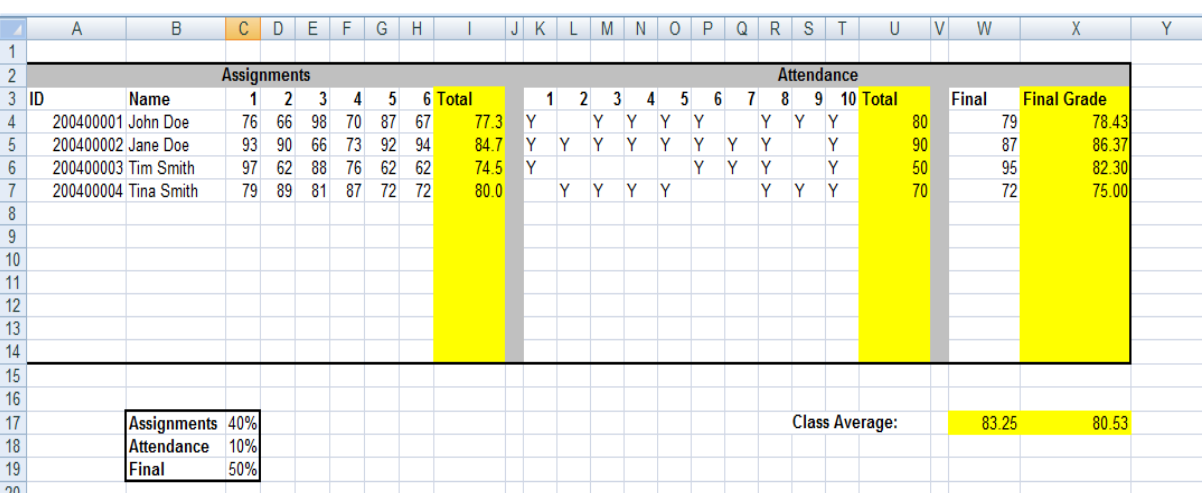

- 1. Type in the following table referred to by the above figure, in a new Excel book. Make sure that you follow the same format (borders, shading…)
- 2. The yellow columns/cells are supposed to be filled with the right formulas or functions to calculate the values shown.
- 3. After completing the first two steps add the below to sheet2 of your workbook:

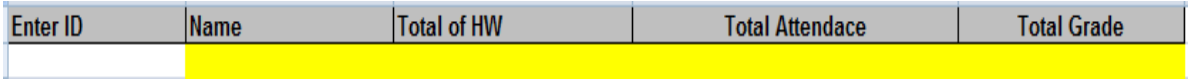

The yellow cells of this table should be filled with the relative **functions**, so that when an ID is entered in the white cell, the other cells will display the information relative to that ID.

Example:

 $\triangleright$  If I enter the ID= "200600001" I should directly see the following:

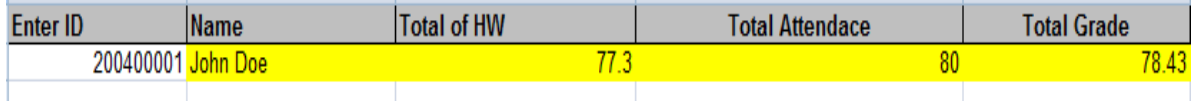

### **Question 2: [30%]**

Given the following information:

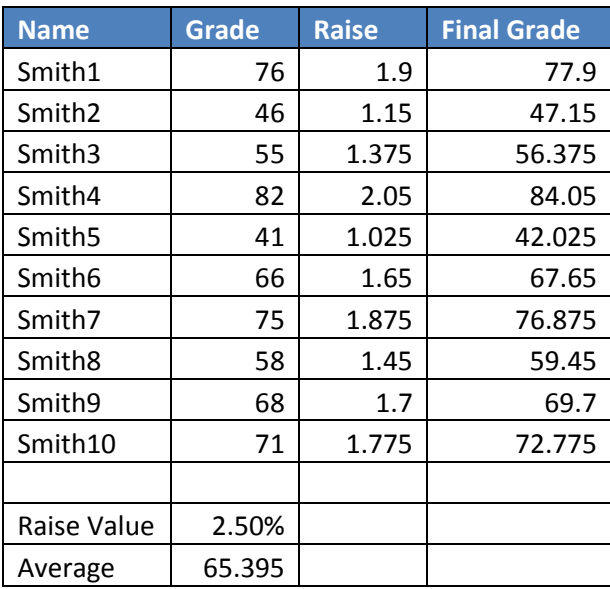

1) Write in sheet2 the above table.

2) Write the function for the Raise and Final Grade fields.

3) You need to determine the raise value that would result in an average of 75/100. (The Raise and Final Grade field should automatically change when Raise Value changes).

#### **Question 3: [35%]**

In Sheet3 of this book, plot the function  $y = \frac{5}{10}$  $\frac{S}{x}$  e<sup>tanh x</sup> on an x-axis/y-axis using 25 points to guide the curve.

Hint: the curve will look as follows. Make sure that you also change the format as shown in the figure below!

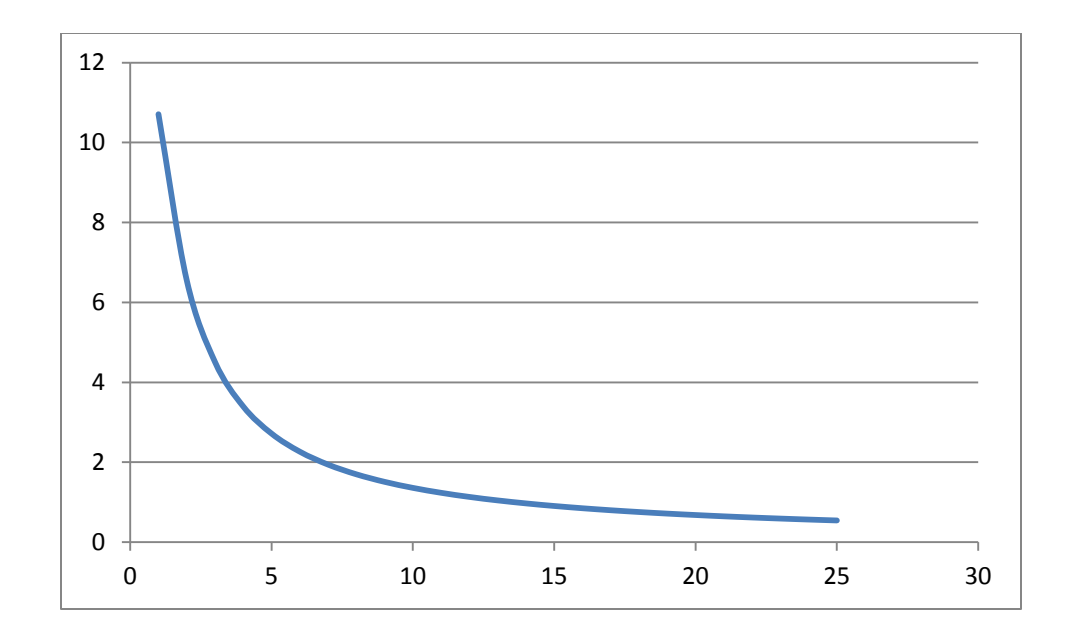

## **Deliverables:**

- Save the document with your "FirstName\_LastName\_ID"
- Submit the document online with subject "HW2"

#### **Due Date:**

• March. 18, 2013